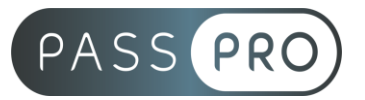

# **Ciel Comptabilité** Initiation

### **Modalités pédagogiques**

**Durée** : 14 heures, 2 jours **Horaires :** 9h00-12h30 et 13h30-17h00 **Lieu** : Voir convention **Participants** : 1 mini – 8 max **Dates** : Voir convention **Niveau** : Initiation

# **Présentation de la formation**

Cette formation vous permettra de prendre en main le logiciel CIEL Comptabilité et de réaliser la comptabilité générale et les principaux paramétrages de base.

# **Objectifs de fin de formation**

A la fin de la formation l'apprenant sera capable de :

- Maîtriser la création et le paramétrage d'un dossier comptable
- Tenir sa comptabilité à jour

# **Public visé et Prérequis**

Public visé : Utilisateurs débutants ayant des connaissances et une pratique de la comptabilité.

Prérequis : Utilisation courante de l'environnement Windows.

#### **Positionnement avant la formation**

Le niveau de connaissance des stagiaires sera évalué avant la formation via un questionnaire en ligne réalisé par le formateur.

# **Objectifs et contenus pédagogiques par demi-journée**

**Jour 1**

Matin

#### **Paramétrer**

- Paramétrer les coordonnées de la société
- Définir les dates d'exercice et la période d'activité
- Définir les paramètres comptables

#### Après-midi

#### **Conceptualiser une base de données**

- Enrichir et personnaliser le plan de comptes
- Créer les journaux comptables
- Configurer les comptes analytiques et budgétaires

**EASY B4U - PASSPRO**

86 rue Pierre et Marie Curie 34430 SAINT JEAN DE VEDAS Courriel : contact@passpro.fr – Tél : 09.51.04.21.45 N° d'enregistrement 76 66-02012-66 Auprès de la Préfecture de la région Occitanie Siret : 821 373 677 00029 - Ape : 7022Z Référence PROG4 – Version D

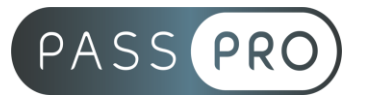

# **Jour 2**

Matin

#### **Effectuer les saisies comptables**

- Comptabiliser les ventes et les règlements clients
- Comptabiliser les achats et les paiements aux fournisseurs
- Enregistrer les écritures comptables
- Créer les modèles d'écritures répétitives et abonnements

#### Après-midi

#### **Réaliser les traitements**

- Lettrer les comptes de tiers
- Effectuer le pointage de banque ou le rapprochement bancaire
- Maîtriser les outils comptables (réimputation, contrepassation, extournement)
- Déclarer et enregistrer la TVA

# **Moyens pédagogiques et techniques mis en œuvre**

#### **Moyens pédagogiques** :

Moyens et méthodes pédagogiques : La formation alternera théorie et pratique avec des exercices, cas pratiques et mises en situation.

Supports : Un support de cours sera remis à chaque apprenant.

#### **Moyens techniques** :

Moyens mis à disposition : Salle équipée de tables et chaises, connexion internet, vidéoprojecteur ou projection des supports sur un écran LCD

Matériel requis : Ordinateur personnel autorisé

# **Modalités d'évaluation**

**Avant la formation** : une évaluation en ligne sur le positionnement du stagiaire

**Pendant la formation** : exercices, quiz, QCM et mises en situation tout au long de la formation pour tester vos connaissances et évaluer votre progression.

**En fin de formation** : un questionnaire à choix multiple permettra de vérifier l'acquisition correcte des compétences.

#### **Critère d'évaluation** :

• Un score de 75% de bonnes réponses doit être obtenu pour la validation des acquis.

**Après la formation** : une évaluation est réalisée à 6 mois pour évaluer l'impact de la formation sur la pratique professionnelle du stagiaire

# **Moyens d'encadrement**

Formateur spécialisé en logiciel de comptabilité depuis plus de 10 ans.

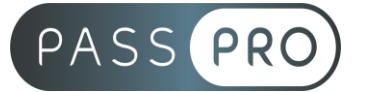

# **Moyens permettant le suivi et l'appréciation des résultats**

Suivi de l'exécution :

- Feuille d'émargement par demi-journée signée par chaque stagiaire et par le formateur
- Remise d'une attestation d'assiduité individuelle à la fin de la formation

Appréciation des résultats :

- Évaluation formative continue durant la session
- Remise d'une attestation de fin de formation
- Questionnaire d'évaluation de la satisfaction en fin de formation

#### **Sanction de la formation**

Remise d'une attestation de fin de formation

#### **Accessibilité aux personnes en situation de handicap**

Nous souhaitons que tout le monde puisse bénéficier et accéder à nos formations. C'est pourquoi, notre organisme de formation vous propose d'étudier les possibilités d'aménagement au cas par cas. Pour cela merci de contacter le Référent Handicap au 09 51 04 21 45 ou par mail à handicap@passpro.fr.